# Try Cloud Storage free (https://console.cloud.google.com/freetrial)

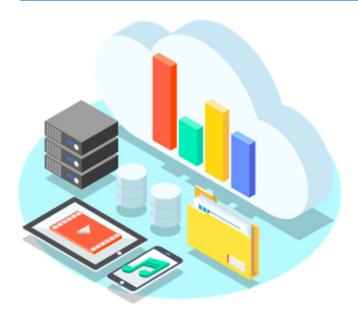

## Unified object storage for developers and enterprises.

Cloud Storage provides worldwide, highly durable object storage that scales to exabytes of data. You can access data instantly from any storage class, integrate storage into your applications with a single unified API, and easily optimize price and performance.

- Optimize price and performance across storage classes with Object Lifecycle Management
- ✓ Designed for secure and durable storage

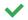

Reduce data storage carbon emissions to zero

## Storage classes for any workload

Storage classes (/storage/docs/storage-classes) determine the availability and pricing model that apply to the data you store in Cloud Storage.

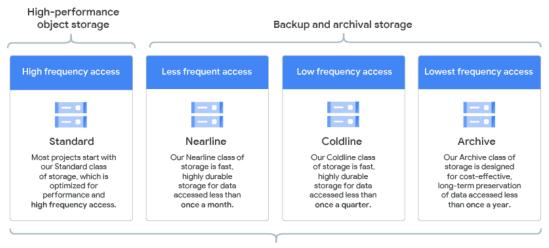

A single API for all storage classes

## Location types for different redundancy and performance needs

Cloud Storage has an ever-growing list of worldwide locations (/storage/docs/locations/) where you can store your data with multiple automatic redundancy options.

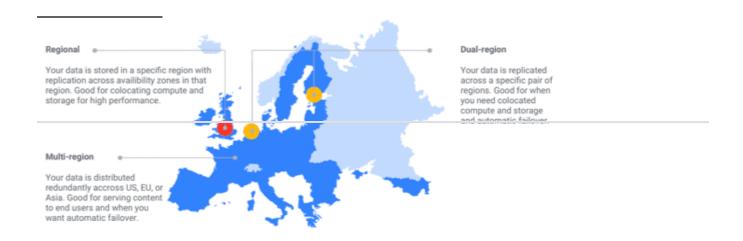

## **Object Lifecycle Management**

Configure your data to automatically transition to lower-cost storage classes when it meets the criteria you specify, such as when it reaches a certain age or when you've stored a newer version of the data.

## View all features (#all-features)

# Integrated repository for analytics and machine learning (#integrated-repository-for-analytics-and-machine-learning) Media content storage and delivery (#media-content-storage-and-delivery) Backups and archives (#backups-and-archives)

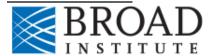

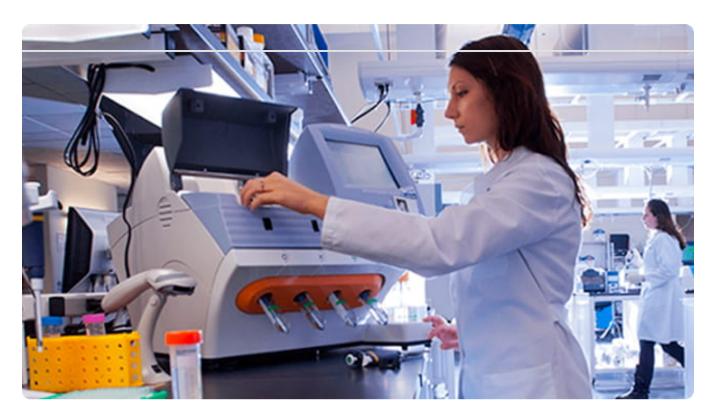

(/customers/broad-institute/Read the story (/customers/broad-institute/)

- Analyzes genomes 400% faster with Google Cloud
- Protects genomic data by governing privacy, data access, and use
- Scales to meet spikes in demand for processing and storage

https://cloud.google.com/storage/ 4/13

Healthcare and life sciences

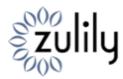

zulily achieves significant sales revenue increase with real-time clickstream analysis.

(/customers/zulily/)

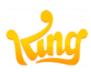

King reduces overhead costs while storing and analyzing data from hundreds of millions of users.

(/customers/king/)

ee more customers (/customers/#/products=Storage)

**RELEASE NOTES** 

Read about the latest features and updates to Cloud Storage.

(https://cloud.google.com/storage/docs/release-notes)

| Read release notes (/storage/docs/release-notes) |  |  |  |  |
|--------------------------------------------------|--|--|--|--|
|                                                  |  |  |  |  |
|                                                  |  |  |  |  |
|                                                  |  |  |  |  |
|                                                  |  |  |  |  |
|                                                  |  |  |  |  |
|                                                  |  |  |  |  |
|                                                  |  |  |  |  |
|                                                  |  |  |  |  |
|                                                  |  |  |  |  |
|                                                  |  |  |  |  |
|                                                  |  |  |  |  |
|                                                  |  |  |  |  |
|                                                  |  |  |  |  |
|                                                  |  |  |  |  |
|                                                  |  |  |  |  |
|                                                  |  |  |  |  |
|                                                  |  |  |  |  |
| TUTORIAL                                         |  |  |  |  |
|                                                  |  |  |  |  |

https://cloud.google.com/storage/

Learn the fundamentals of buckets and storing your data and interact with Cloud Storage through the Google Cloud Console.

View tutorial (/storage/docs/quickstart-console)

## TUTORIAL

Learn the fundamentals of buckets and storing your data and interact with Cloud Storage through the command-line tool, gsutil.

View tutorial (/storage/docs/quickstart-gsutil)

### **APIS & LIBRARIES**

Client libraries enable you to interact with Cloud Storage using popular programming languages.

View libraries (/storage/docs/reference/libraries)

All Cloud Storage documentation (/storage/docs/)

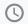

QUICKSTARTS

Get a quick intro to using Cloud Storage

(/storage/docs/quickstarts)

(/storage/docs/how-to)

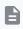

HOW-TO GUIDES

Complete specific tasks in Cloud Storage

https://cloud.google.com/storage/

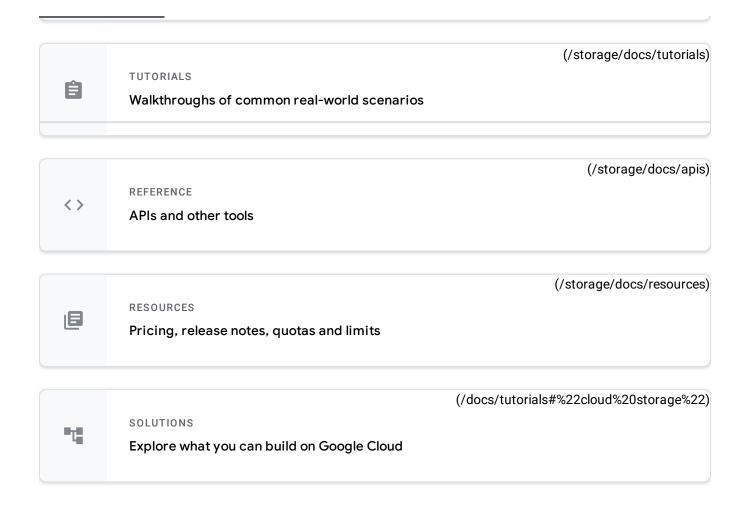

The highest level of availability and performance within a single region is ideal for compute, analytics, and ML workloads in a particular region. Cloud Storage is also strongly consistent, giving you confidence and accuracy in analytics workloads.

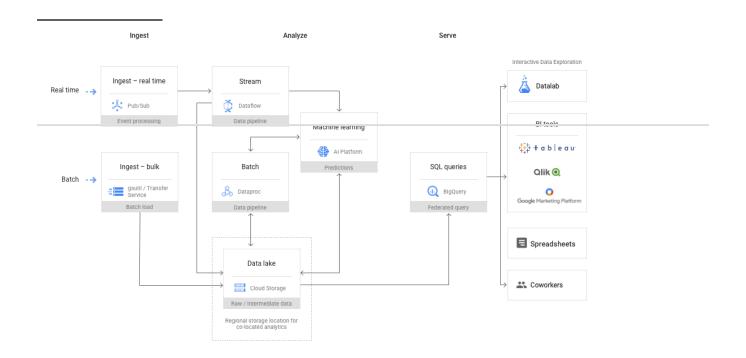

Geo-redundant storage with the highest level of availability and performance is ideal for low-latency, high-QPS content serving to users distributed across geographic regions. Cloud Storage provides the availability and throughput needed to stream audio or video directly to apps or websites.

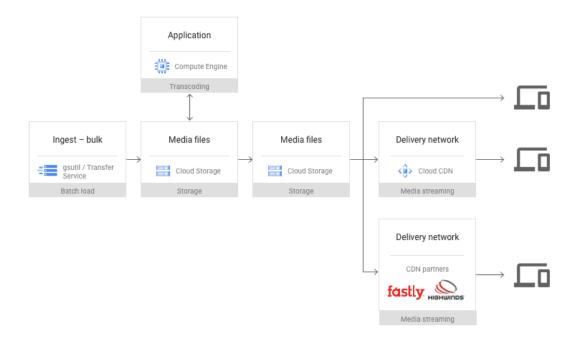

Cloud Storage provides fast, low-cost, highly durable storage for data accessed less than once a month. Perfect for reducing the cost of backups and archives while still retaining immediate access. Backup data in Cloud Storage can be used for more than just recovery because all storage classes have ms latency and are accessed through a single API.

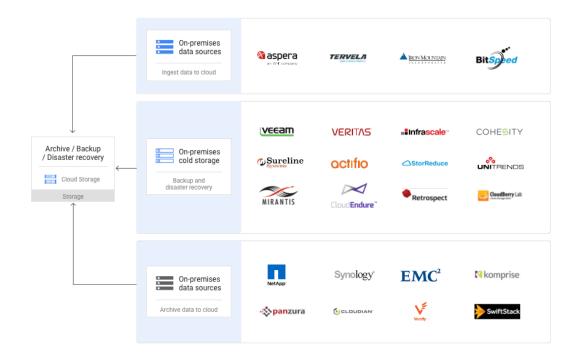

View all technical guides (/docs/tutorials#%22cloud%20storage%22)

# Object Lifecycle Management

(/storage/docs/lifecycle)

Define conditions that trigger data deletion or transition to a cheaper storage class.

## **Object Versioning**

Continue to store old copies of objects when they are deleted

| (/storage/docs/object-versioning)                                                   | or overwritten.                                                                                                    |  |  |
|-------------------------------------------------------------------------------------|----------------------------------------------------------------------------------------------------|--|--|
| Retention policies  (/storage/docs/bucket-lock#retention-policy)                    | Define minimum retention periods that objects must be stored for before they're deletable.                                 |  |  |
| Object holds (/storage/docs/bucket-lock#object-holds)                               | Place a hold on an object to prevent its deletion.                                                                         |  |  |
| Customer-managed encryption keys (/storage/docs/encryption/customer-managed-keys)   | Encrypt object data with encryption keys stored by the Cloud<br>Key Management Service and managed by you.                 |  |  |
| Customer-supplied encryption keys (/storage/docs/encryption/customer-supplied-keys) | Encrypt object data with encryption keys created and managed by you.                                                       |  |  |
| Uniform bucket-level access (/storage/docs/uniform-bucket-level-access)             | Uniformly control access to your Cloud Storage resources by disabling object ACLs.                                         |  |  |
| Requester Pays (/storage/docs/requester-pays)                                       | Require accessors of your data to include a project ID to bill for network charges, operation charges, and retrieval fees. |  |  |
| Pub/Sub Notifications for Cloud Storage (/storage/docs/pubsub-notifications)        | Send notifications to Pub/Sub when objects are created, updated, or deleted.                                               |  |  |
| Cloud Audit Logs with Cloud Storage<br>(/storage/docs/audit-logs)                   | Maintain admin activity logs and data access logs for your Cloud Storage resources.                                        |  |  |

Pricing for Cloud Storage is based on what you use, including the amount of data you store, the duration for which you store it, the number of operations you perform on your data, and the network resources used when moving or accessing your data. For "cold" storage classes meant to store long-term, infrequently accessed data, there are also charges for retrieving data and early deletion of data.

View pricing details (/storage/pricing)

Expand all **①** 

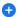

Get \$300 in free credits to learn and build on Google Cloud for up to 12 months.

Try Cloud Storage free (https://console.cloud.google.com/freetrial)